CITY TREASURER 520 Warren Street Hudson, NY 12534 (518) 828-0212 (518) 828-3579 FAX TO PAY IN PERSON
Bank of Greene County
Hudson - Proprieters Hall
Greenport - Fairview Plaza

TO PAY ONLINE WITH CREDIT CARD
Go to city website: www.cityofhudson.org
Select "View and Pay Taxes"

| BILL NO.             | SEQUENCE NO.            | PAGE NO.   | RO  | LL SECT.                              | ACCOUNT NO. |           |  |
|----------------------|-------------------------|------------|-----|---------------------------------------|-------------|-----------|--|
| 0001666              | 1682                    | 1 OF 1     |     | 1                                     |             | 7810      |  |
| FISC                 | AL YEAR                 | WARRANT DA | TED | BANK C                                | ODE         | SWIS CODE |  |
| 01/01/20             | 01/01/2023 - 12/31/2023 |            | 023 |                                       |             | 100600    |  |
|                      | ESTIMATED STATE A       | D          |     |                                       |             |           |  |
| CITY                 | 1,456,991               |            |     | SEE REVERSE SIDE FOR MORE INFORMATION |             |           |  |
| FOR YOUR INFORMATION |                         |            |     |                                       |             |           |  |

7810 CND PROPERTIES,LLC 136 EAST CAMP RD GERMANTOWN NY

12526

| PROPERTY DESCRIPTI  TAX MAP NO.  LOCATION 100600 110.53-3-1  DIMENSIONS 511 WARREN ST | ON & LOCATION          | Exemption                                              | Fax Value Full Val                     | ue Exemption Tax        | Value Full Value     |
|---------------------------------------------------------------------------------------|------------------------|--------------------------------------------------------|----------------------------------------|-------------------------|----------------------|
| SCHOOL DIST FR: D: A: .07  PROPERTY CLASS ROW BUILDING                                |                        | THE ASSESSOR ES<br>THE UNIFORM PER<br>THE ASSESSED VAI | 882,353<br>85.00%<br>750,000           |                         |                      |
| LEVY DESCRIPTION                                                                      | TOTAL TAX LEVY         | PERCENT OF<br>CHANGE FROM<br>PRIOR YEAR                | TAXABLE VALUE<br>ADJUSTED BY EXEMPTION | TAX RATE<br>PER \$1,000 | TAX AMOUNT           |
| CITY TAX<br>COUNTY TAX                                                                | 5,452,273<br>3,438,549 |                                                        | 750,000<br>750,000                     | 7.419004<br>4.690264    | 5,564.25<br>3,517.70 |
|                                                                                       |                        |                                                        |                                        | TOTAL<br>TAX            | 9,081.95             |

2023-01

| DUE BY        | F       | AID | )       | 07/31/ | 2023     |
|---------------|---------|-----|---------|--------|----------|
| CITY & COUNTY | AMOUNT  |     |         | 3,149  | .91      |
| INTEREST      | 11111   | 28  | วิกิวิจ |        | 11 11 11 |
| TOTAL AMOUNT  | DUE JUL | E 0 | Luci    | 3,149  | .91      |

2023-01 1666

| DUE BY           | 09/15/2023 |
|------------------|------------|
| CITY             | 1,391.06   |
| INTEREST         |            |
| TOTAL AMOUNT DUE | 1,391.06   |

4TH INSTALLMENT

CARDINSTALLMENTOIN

-

PAID

DUE BY 01/31/2023

CITY & COUNTY AMOUNT N 2 7 2023 3, 149.92

INTEREST

TOTAL AMOUNT DUFFY OF HUDS: 3, 149.92

1ST INSTALLMENT

2023-01 1666

COMPRETE Bank 2ND INSTALLMENT

INTEGEREEN County

ALAKO

04/15/2023

1,391.06

/ ek # 1440

Check # 144

DUEPETE

CK 5

2023-01

1666

10/16/23, 9:59 AM Info-Tax Online

For Tax Year:

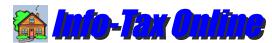

**HUDSON CITY SCHOOL DISTRICT Columbia County** 

PAY TO: Hudson City School District, % the Bank of

Depth:

Property and summary tax balance information for the selected parcel is shown to the right. Exemptions are displayed as well if they exist for the property.

You can view or hide tax bill detail and any payments by clicking the bar near the bottom of the page.

If the property appears in other tax years, you can quickly view the tax history for the property. Just select a tax year from the drop-down list at the top of the page.

To request a signed Tax Certification, click the "Request Signed Certificate" button at the bottom of the page.

Re-select from your matching property list

Owner: Tax Map # 110.53-3-1 **Cnd Properties,LLC** Tax Bill # 000415 136 East Camp Rd Bank Code:

Germantown, NY 12526 School Code: 100600 Property Class: 481

2023 School Tax (2023-2024) >

Acreage: .07 Location: 511 Warren St Frontage: SWIS: 100600 HUDSON

> 961,538 Full Value: Assessment: 750,000 STAR Savings: 0.00 **Tax Amount:** 9,565.57 Tax Paid: 4,782.79 Balance: 4,782.78

Last Updated: 10/14/23 07:12 am

Tax Roll: 1

Liber: 662

Page: 2489

(Hide Bill and Payment Details...)

Tax Description Tax Levy Taxable Value Rate / 1000 Tax Amount School Tax 24,958,851 750,000 12.754089 9,565.57 **Pmt Date** Payor Check # Tax Paid Fees Paid 08/04/23 0804-00008 Cnd Properties, LLC 4.782.79

Tax Balance does not include any accrued Late Fees Payments shown may not include payments made directly to the County

Payment Schedule | Tax Certification | Request Certification Pay Balance

Copyright (c) 2014-2019 BTW Associates, Inc.

Information Disclaimer